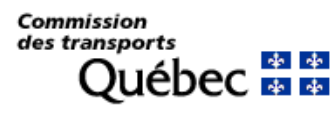

**Effacer**

Conformément aux dispositions de l'article 33 de la Loi concernant les propriétaires, les exploitants et les conducteurs de véhicules lourds. Une communication de ces renseignements est encadrée par les prescriptions de la *Loi sur l'accès aux documents des organismes publics et sur la protection des renseignements personnels*.

**Espace réservé à l'usage de la CTQ** Numéro de demande : Numéro de revenu :

### 1 - Identification du propriétaire actuel (inscrit au certificat d'immatriculation)

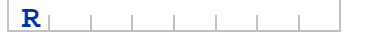

#### Numéro d'identification au registre – NIR

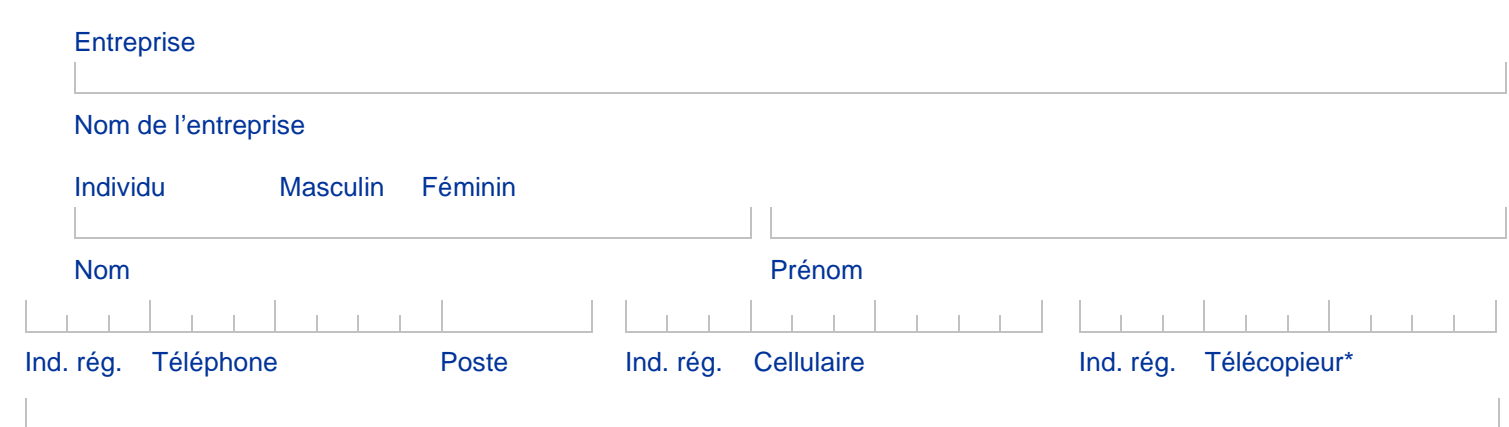

### Adresse de courrier électronique\*

■ \*J'accepte de recevoir par courrier électronique ou par télécopieur tout document qui m'est destiné à l'adresse de courrier électronique ou au numéro de télécopie inscrits ci-dessus. Je m'engage à aviser la Commission de tout changement dans les meilleurs délais.

## 2 - Identification du crédit-bailleur s'il y a lieu (inscrit au certificat d'immatriculation)

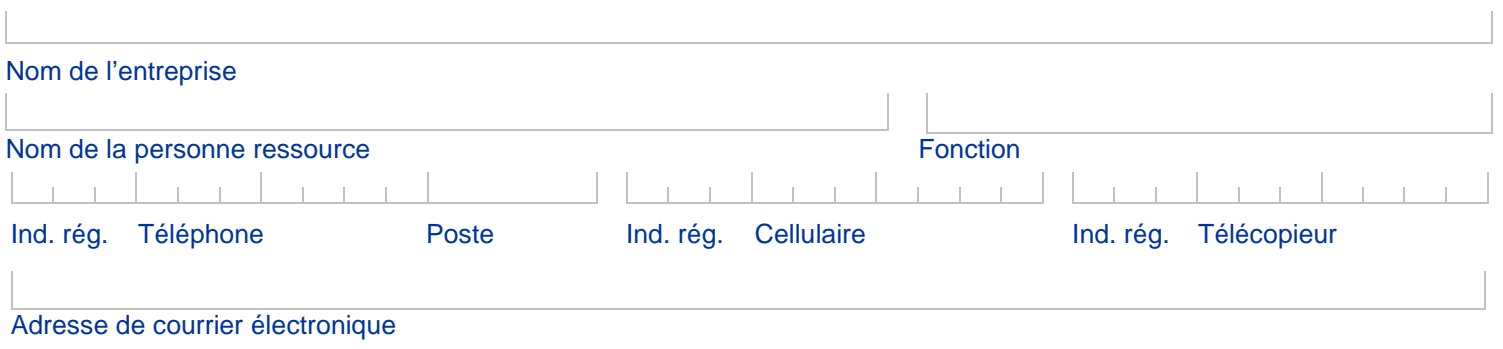

**Suivant >>**

# 3 - Identification du syndic de faillite s'il y a lieu

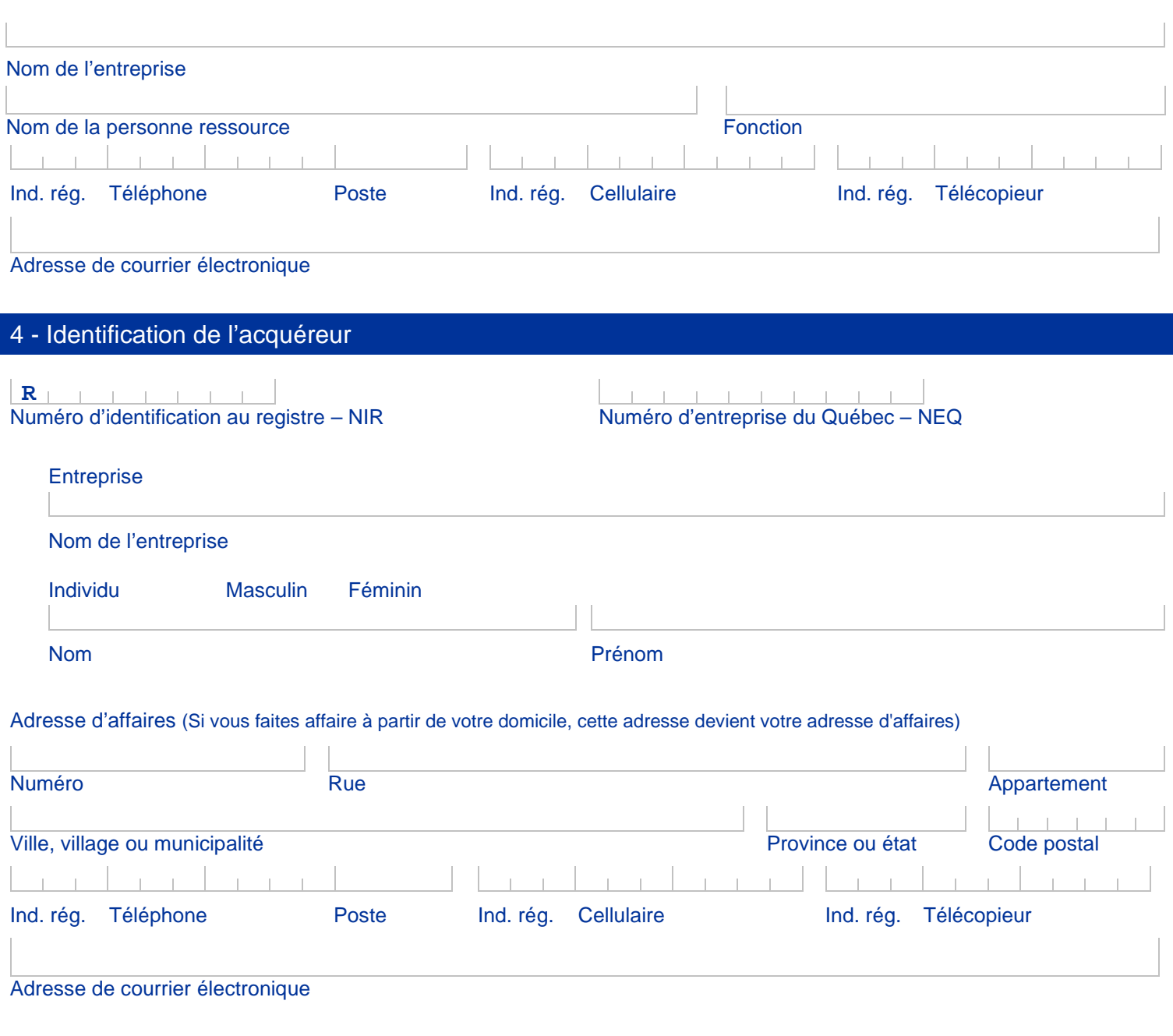

Y a-t-il un lien entre l'acquéreur (incluant ses administrateurs) et le propriétaire actuel (incluant ses administrateurs) ? non oui, précisez le lien : \_\_\_\_\_\_\_\_\_\_\_\_\_\_\_\_\_\_\_\_\_\_\_\_\_\_\_\_\_\_\_\_\_\_\_\_\_\_\_\_\_\_\_\_\_\_\_\_\_\_\_\_\_\_\_\_\_\_\_\_\_\_\_\_\_\_\_\_\_\_

# 5 - Description de la demande

Expliquez de façon détaillée pourquoi vous voulez vendre, céder ou aliéner le ou les véhicules lourds :

## 6- Description des véhicules (si l'espace alloué est insuffisant, utilisez une annexe)

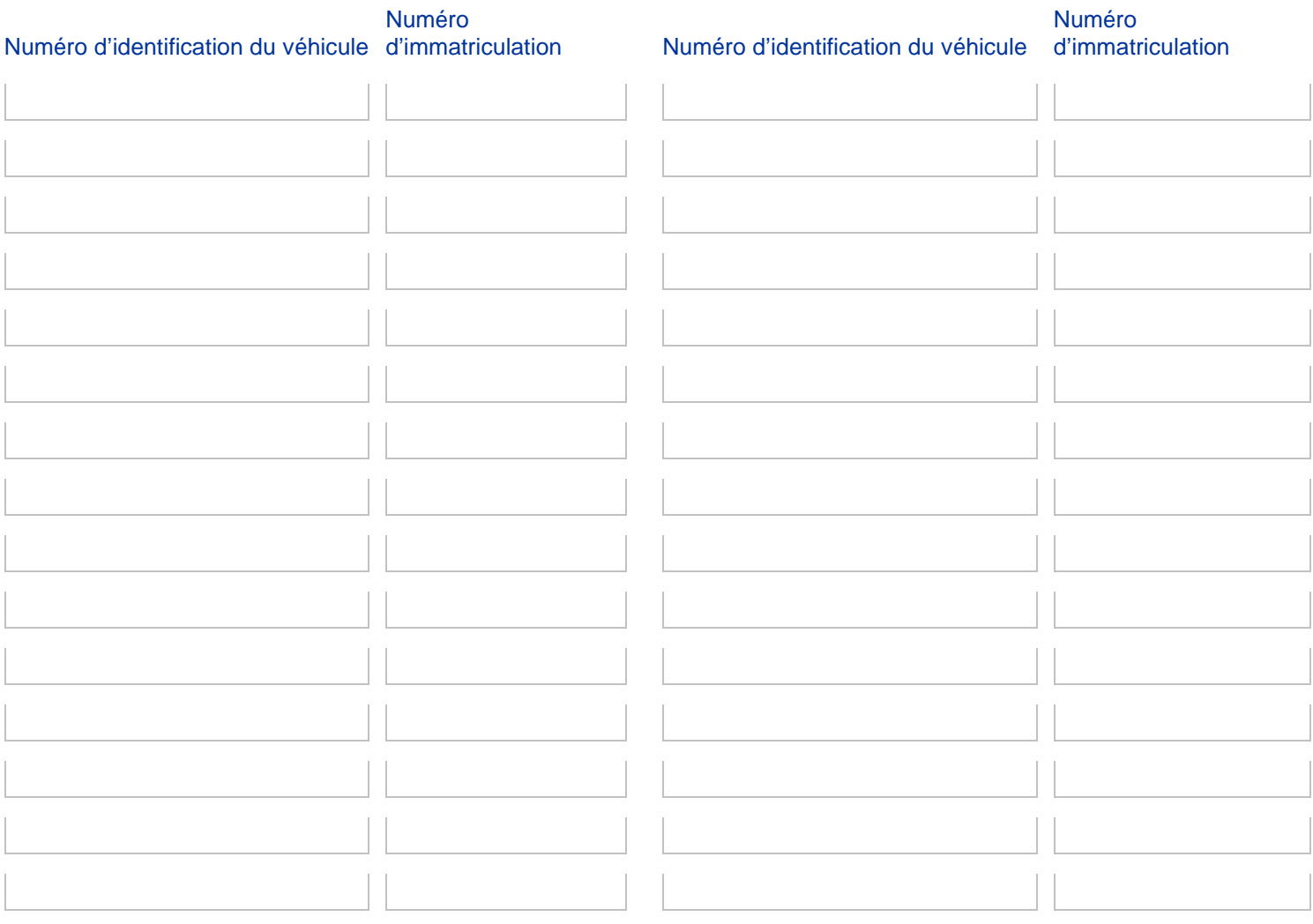

7 – Documents exigés

Veuillez-vous référer à la page 5 pour les documents que vous devez joindre à votre demande.

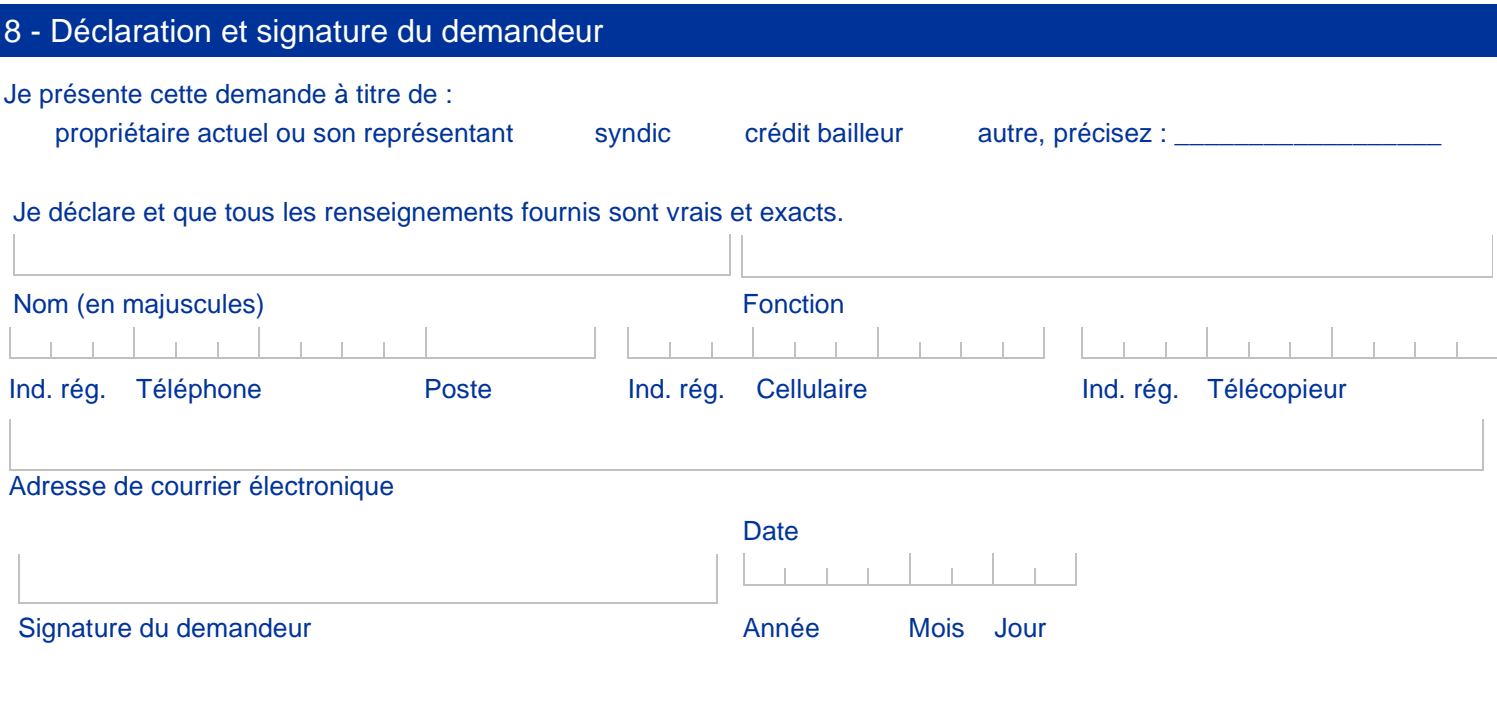

**Fausse déclaration** Quiconque fait une fausse déclaration ou fournit de faux renseignements commet une infraction et est passible, en plus des frais, des peines prévues par la loi et d'une sanction par la Commission.

Pour vous assurer qu'il n'y a pas d'erreurs, cliquer sur le bouton « Valider » lorsque vous aurez terminé de remplir le formulaire.

**Valider Sauvegarder Imprimer**

**Suivant >>**

#### Documents exigés

Vous devez produire tous les documents exigés. S'il manque des documents, le traitement de votre demande sera retardé et vous vous exposez à ce qu'une décision soit rendue avec l'information partielle disponible au dossier.

**Important** : Veuillez indiquer sur les documents le numéro associé afin d'en faciliter le repérage

Vous devez joindre le ou les documents selon ce qui s'applique à votre situation:

- **1.** Si le propriétaire est une personne morale, société ou copropriété, une résolution autorisant la présentation de la demande est nécessaire afin de confirmer le consentement des administrateurs, associés ou copropriétaires.
- **2.** Si le propriétaire actuel ou l'acquéreur est une personne morale, société ou copropriété, la liste des actionnaires, associés ou copropriétaires jusqu'à l'identification des personnes physiques.
- **3.** Une procuration autorisant le représentant du propriétaire à agir en son nom, le cas échéant.
- **4.** Le consentement écrit du crédit bailleur autorisant la cession du véhicule en faveur du nouvel acquéreur s'il y a lieu (lettre de consentement).
- **5.** L'avis de reprise de possession du véhicule par le crédit bailleur s'il y a lieu.
- **6.** Un document de la Cour supérieure concernant la faillite s'il s'agit d'une demande dans le cadre d'une faillite.

### **Tarif**

Afin de déterminer le paiement que vous devez joindre à votre demande, veuillez consulter la liste « Tarifs – [Propriétaires et](https://www.ctq.gouv.qc.ca/fileadmin/documents/FormulairesPDF/CTQ340.pdf)  [exploitants de véhicules lourds](https://www.ctq.gouv.qc.ca/fileadmin/documents/FormulairesPDF/CTQ340.pdf) » (CTQ-340) disponible sur notre site Internet. Les modes de paiement possibles y sont également mentionnés.

#### Transmission de la demande

Faites parvenir le formulaire accompagné des documents exigés en utilisant l'une des façons suivantes :

- **En ligne :** *C'est une façon simple et rapide qui permet d'effectuer le paiement de façon sécuritaire :* Accéder au [www.ctq.gouv.qc.ca,](https://www.ctq.gouv.qc.ca) sélectionner « Services en ligne » dans le bandeau et cliquer sur « [Transmission d'une demande](https://www.pes.ctq.gouv.qc.ca/pes/faces/servicededepot/authentification.jsp) ».
- **Par la poste :** Joindre le paiement à votre envoi à l'adresse suivante : Commission des transports du Québec 200, chemin Sainte-Foy, 7e étage Québec (Québec) G1R 5V5

#### Pour nous joindre

**Site internet :** [www.ctq.gouv.qc.ca](https://www.ctq.gouv.qc.ca)

Par téléphone : Région de Montréal : 514 873-6424 Ailleurs : 1 888 461-2433